**Advanced Systems Engineering Methodologies and Tools for Gateway Selection and Configuration**

#### *15th Annual Systems Engineering Conference*

Prepared by: *Robert R. Lutz; JHU/APL Gary W Allen, PhD; Joint Training Integration and Evaluation Center (JTIEC)*

The Johns Hopkins University **APPLIED PHYSICS LABORATORY** 

**Distribution Statement A: Approved for Public Release; Distribution is Unlimited**

# **Introduction**

- **System – a combination of interacting elements organized to achieve one or more stated purposes (Systems and Software Engineering - System Life Cycle Processes - ISO/IEC 15288)**
- **Under this definition, a model or simulation is a type of system**
	- Modular standalone M&S tools are composed of multiple software components interacting through well-defined interfaces
	- Distributed M&S environments use modern simulation architectures, middleware, and various infrastructure elements to allow multiple simulations to share information at runtime and interact coherently for some defined purpose
- **While system and software engineering principles are certainly relevant to M&S, much work has been done in recent years to tailor these principles to the M&S domain**

## **Distributed M&S Process Models**

- **Distributed interactive Simulation (DIS) - Exercise Management and Feedback (IEEE 1278.3)**
- **High Level Architecture (HLA) – Federation Development and Execution Process (IEEE 1516.3)**
- **Test and Training Enabling Architecture (TENA) – Logical Range Concept of Operations (TENA Architecture Reference Document)**
- **Distributed Simulation Engineering and Execution Process – DSEEP (IEEE 1730)**
	- Published in January 2011
	- Reconciles differences among the architecture-specific process models and describes distributed simulation lifecycle process in architecture-neutral terminology

## **DSEEP – Top-Level View**

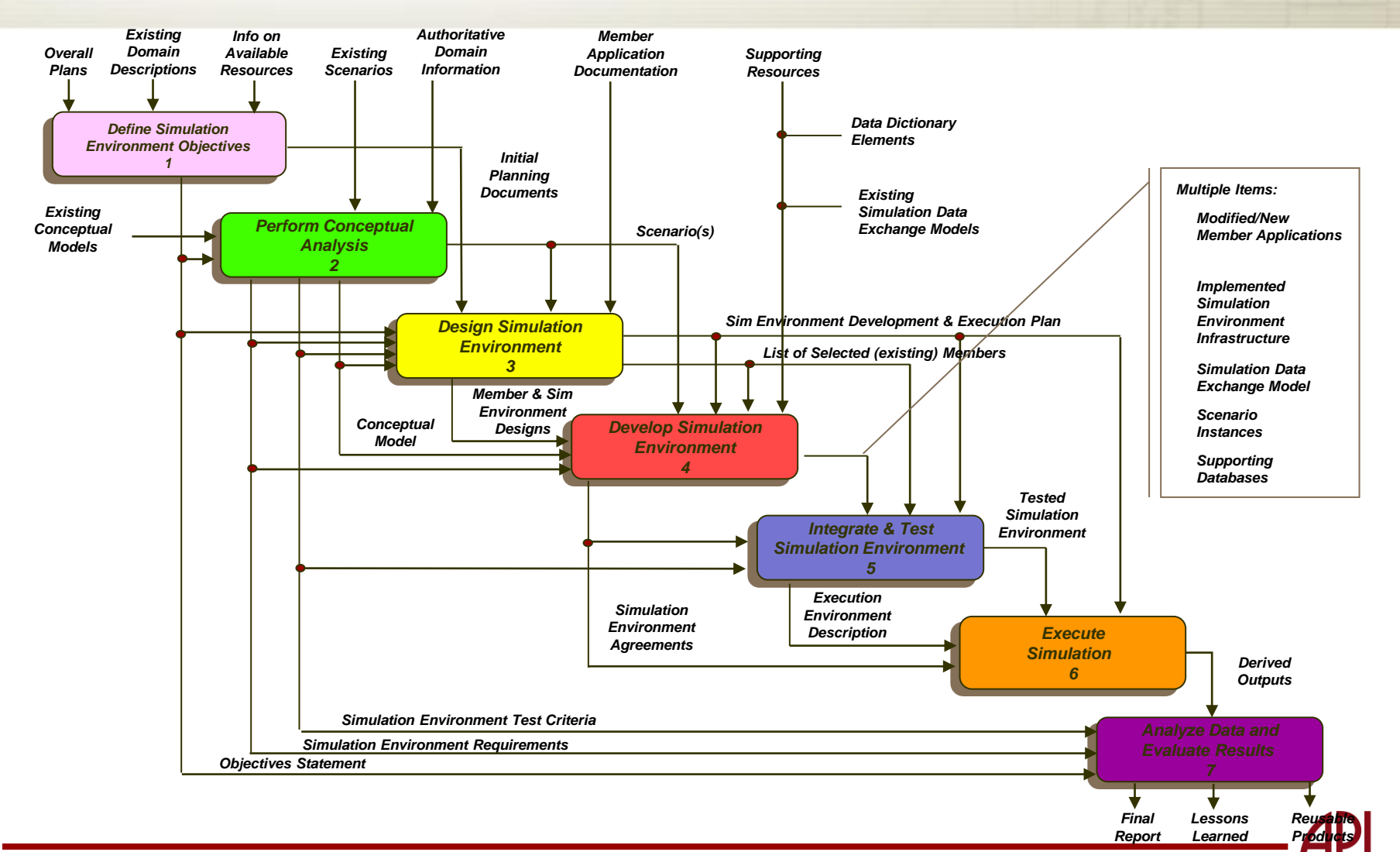

# **Step 3 – Design Simulation Environment**

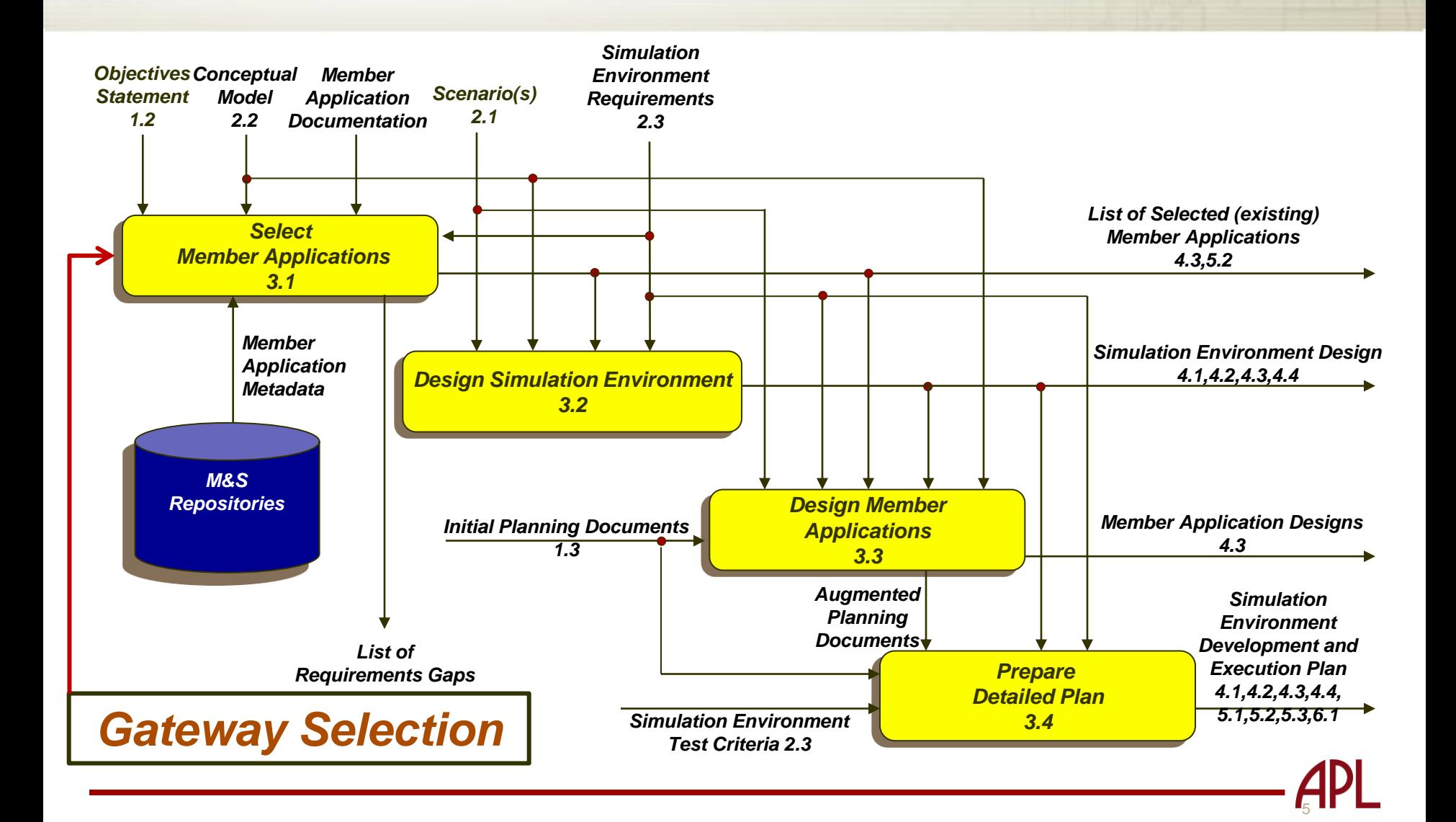

# **Step 4 – Develop Simulation Environment**

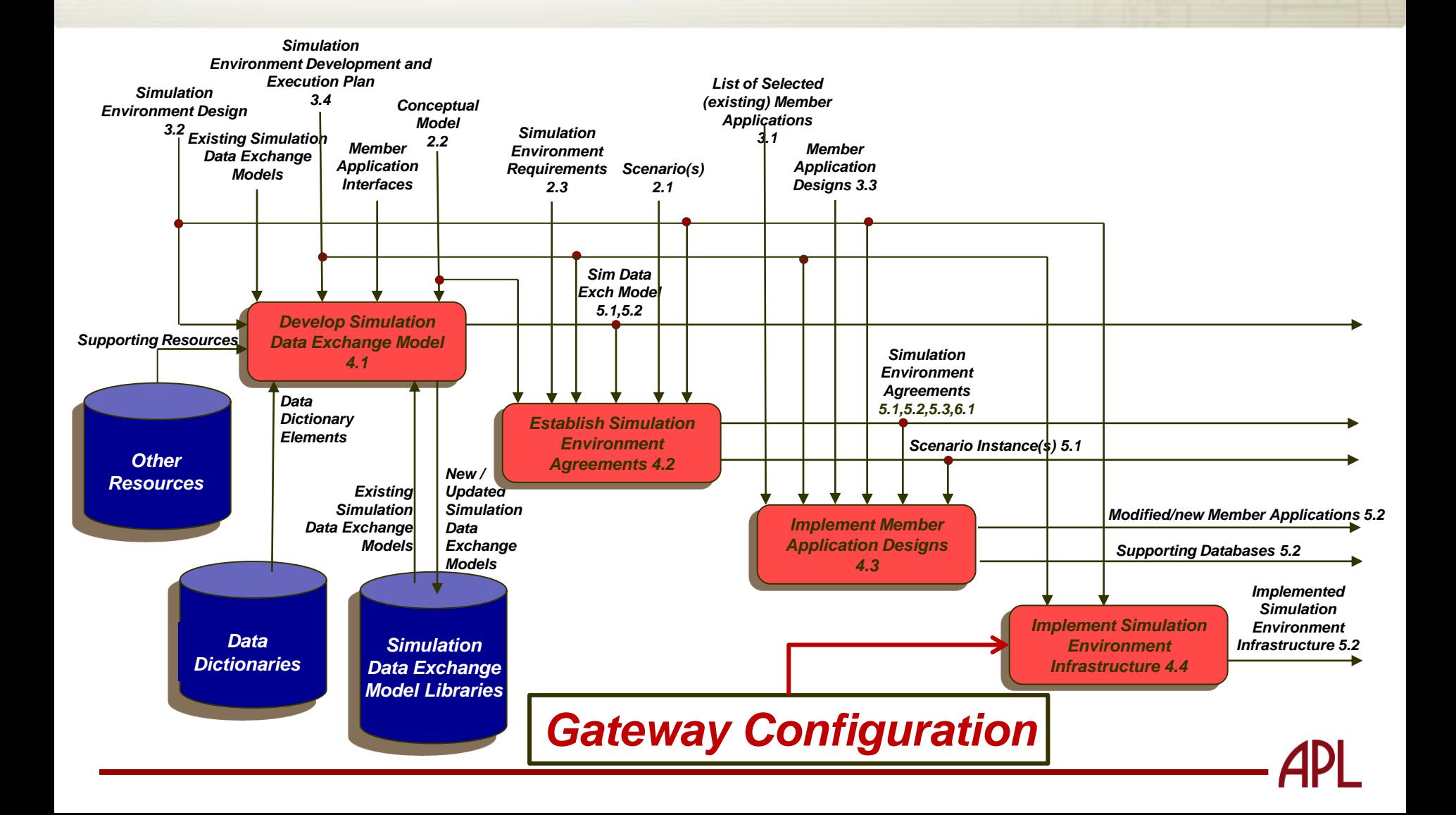

# **Gateway Challenges**

- **Despite the many documented success stories associated with the use of gateways to facilitate LVC interoperability, there are also some significant issues that impact technical, schedule, and cost risk**
	- No central "marketplace" of gateways
		- Few mechanisms for user to determine what reuse opportunities are available
		- No mechanisms for direct comparisons of gateways
	- Gateways built for specific needs
		- Not built for reuse/not built for extensibility
		- Extensive duplication of existing gateway capabilities
	- Broad proliferation of gateways
		- Redundant maintenance costs
	- Many gateway configuration tasks are very time consuming and error-prone
		- Development of mappings (i.e., translations) among simulation data elements
		- **Filters**

# **Live-Virtual-Constructive Architecture Roadmap (LVCAR)**

- **The Live-Virtual-Constructive Architecture Roadmap (LVCAR) was established in the Spring of 2007, continuing for approximately sixteen months** 
	- Intended to examine the differences among the major simulation architectures from a technical, business, and standards perspective, and to develop a time-phased set of actions to improve interoperability within multi-architecture simulation environments in the future
	- Resulted in a final report and supporting documentation that collectively totaled over a thousand pages
- **LVCAR technical recommendations included numerous actions to create new products that help to increase the efficiency and effectiveness of LVC simulation environment developments**
	- Spanned many areas, including needed improvements to gateway selection and configuration practices
- **The implementation of LVCAR recommendations began in the Spring of 2009**

# **Systems Engineering Approach to Gateway Selection**

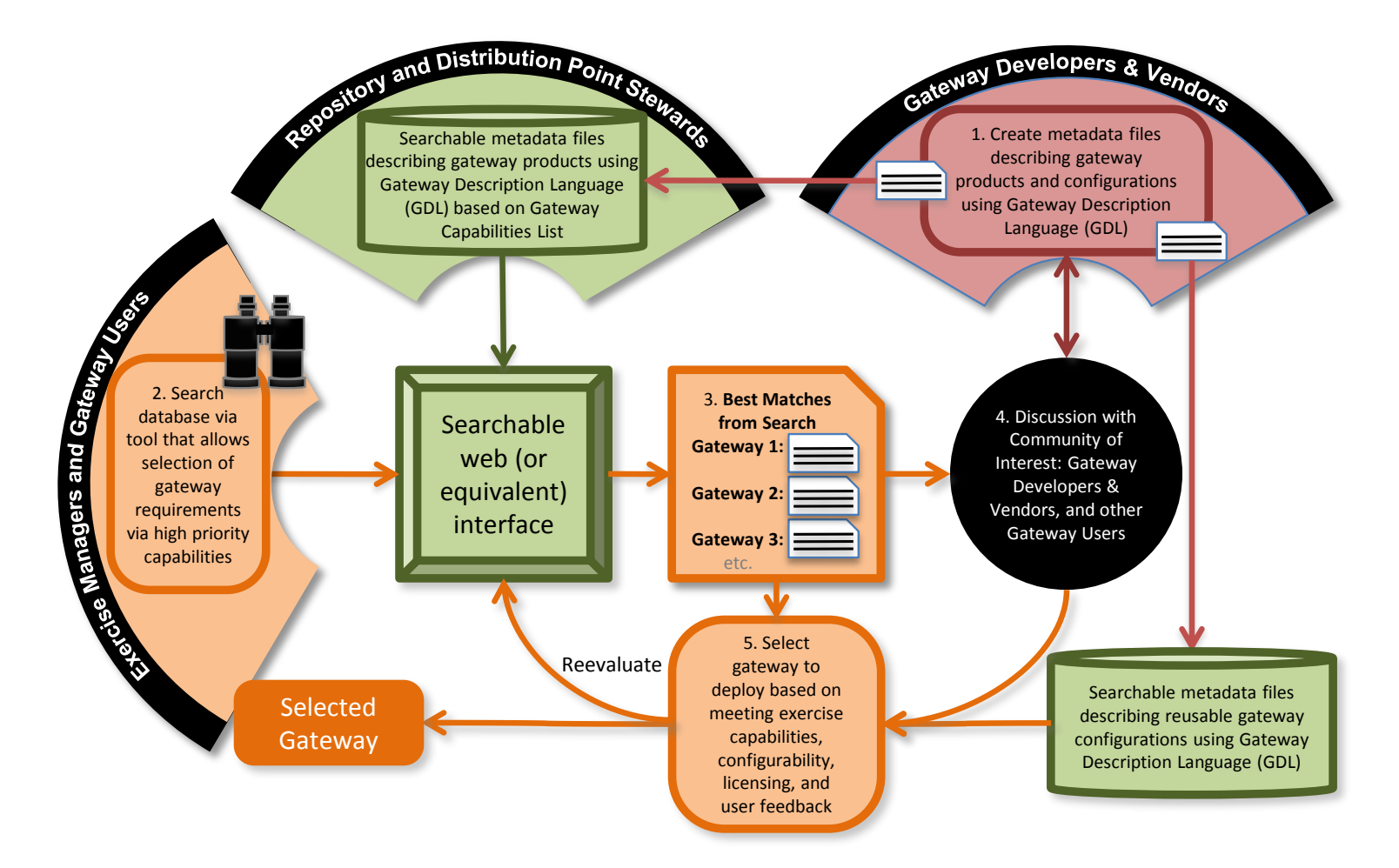

## **Step 1: Create Gateway Descriptions**

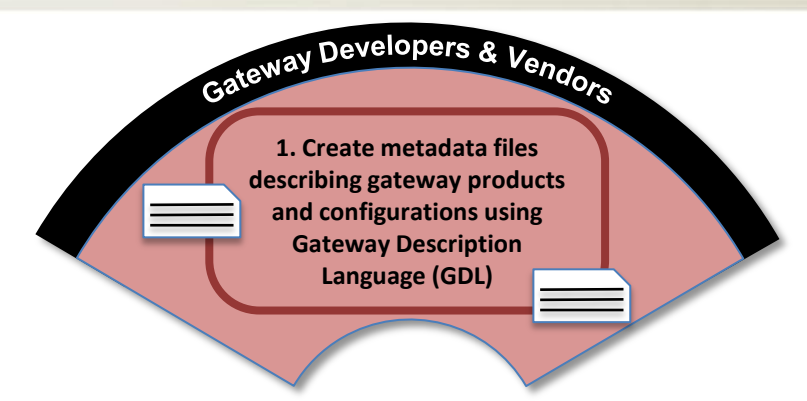

- *Gateway developer describes the capabilities the gateway provides in a common file format and stores the file in an on-line repository*
- *Supporting gateway products:*
	- *Gateway Capability Description (GCD) - Delineates the various capabilities that individual gateways can offer to user programs, along with specific levels of implementation for each unique capability*
	- *Gateway Performance Benchmarks (GPB) - Identifies specific gateway performance measures, along with use cases that describe how and where these measures should be applied*
	- *Gateway Description Language (GDL) - A common XML-based, machinereadable format/syntax for describing both user gateway requirements and the capabilities that individual gateways can offer to users*

#### **Step 2: Identify User Requirements**

Add P Finish Delete Export

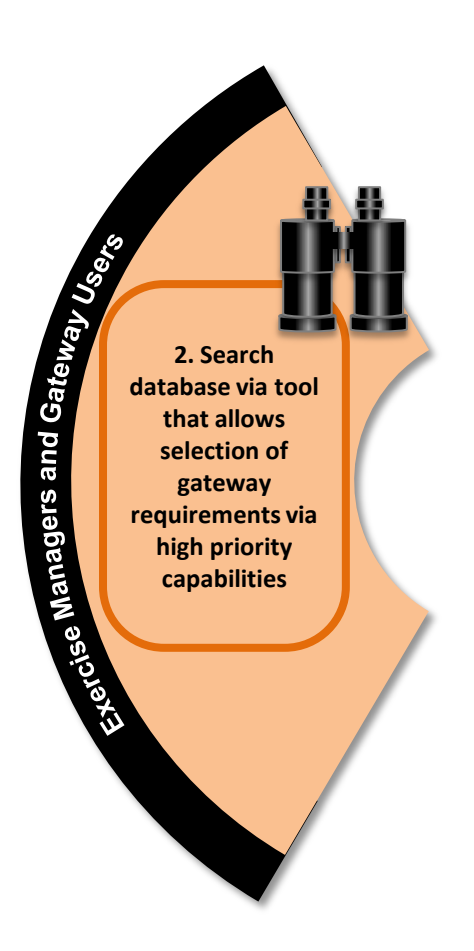

- *Gateway user defines the gateway requirements for their LVC application in a common file format (GDL)*
- *Supporting gateway products:*
	- *GDL Editor – Software tool for creating and editing a GDL file*

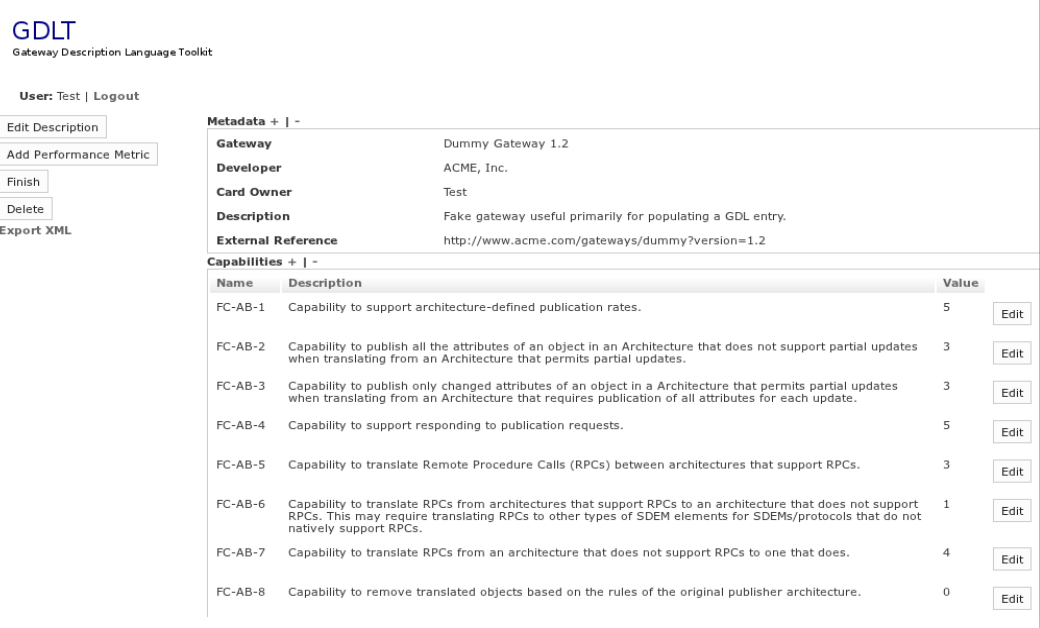

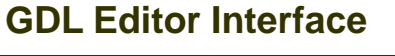

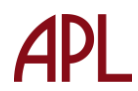

# **Step 3: Match Requirements to Capabilities**

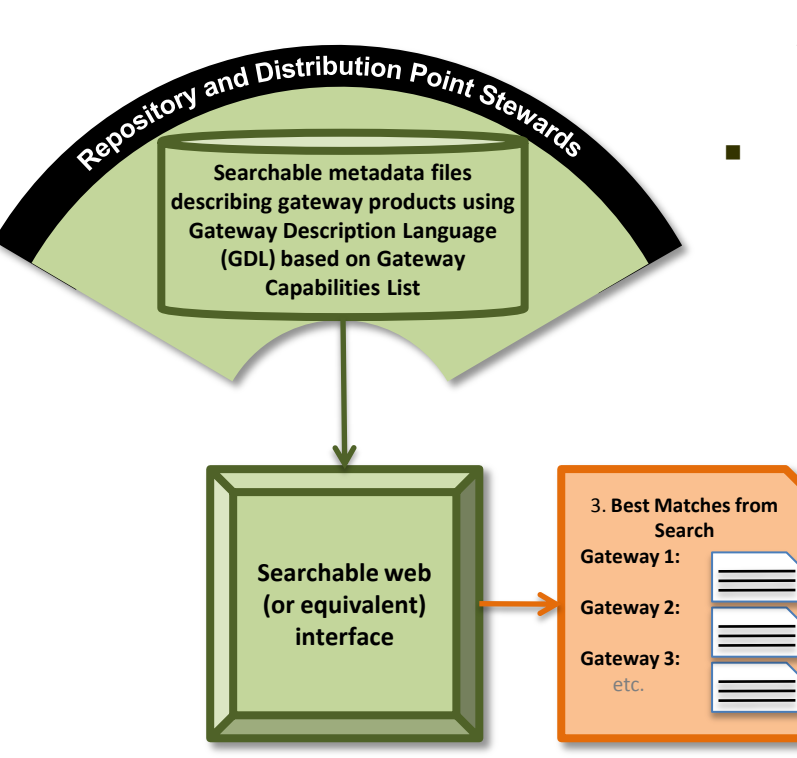

- *Gateway user employs GDL Editor to match requirements to gateway capabilities stored in GDL Repository*
- *Supporting gateway products:*
	- *GDL Repository – Gateway-specific element of a larger LVCAR Asset Reuse architecture which includes the Enterprise Metacard Builder Resource (EMBR) Portal. Provides search and discover capabilities*

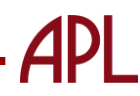

## **Step 4: Select Gateway**

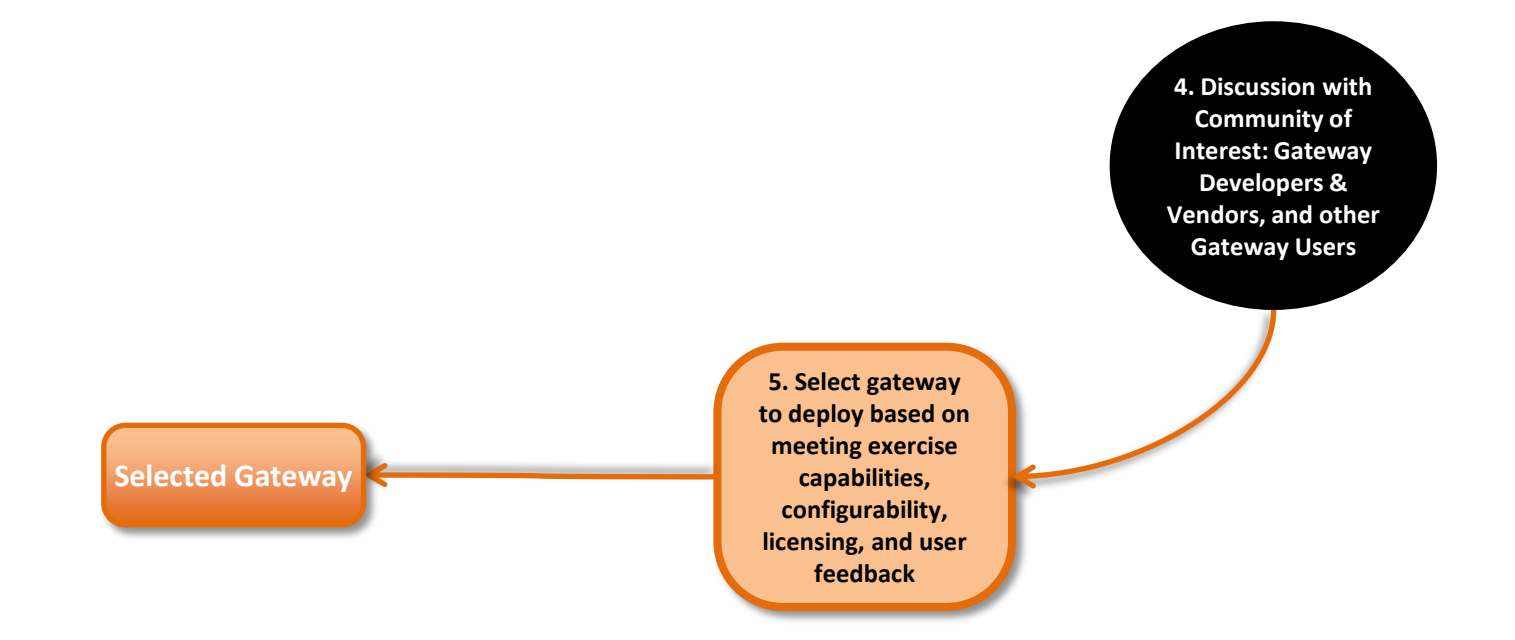

 *Gateway user leverages matching results and other relevant information to make informed gateway decision*

# **Systems Engineering Approach to Gateway Configuration and Use**

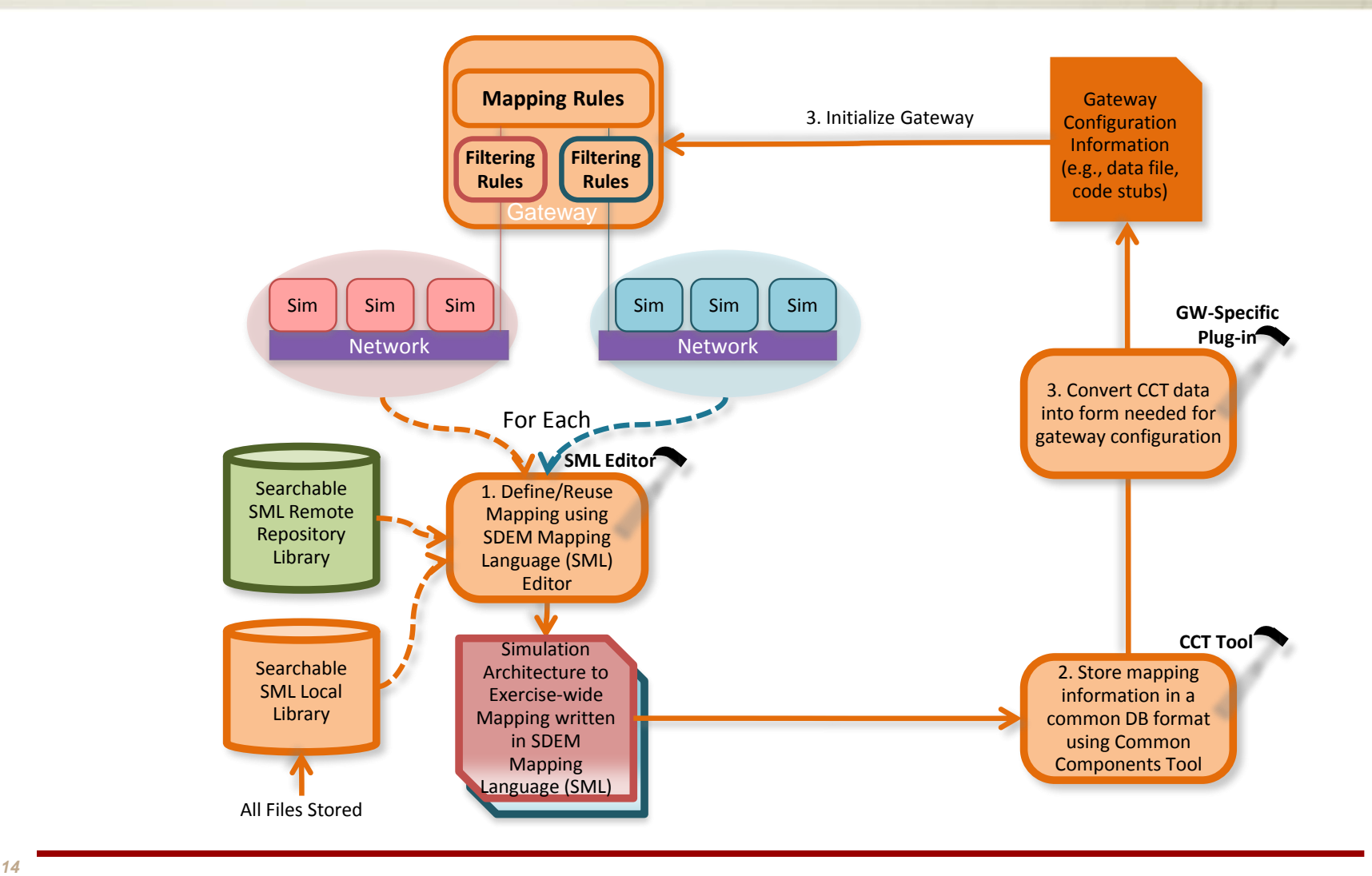

# **Step 5: Define Simulation Data Element Mappings**

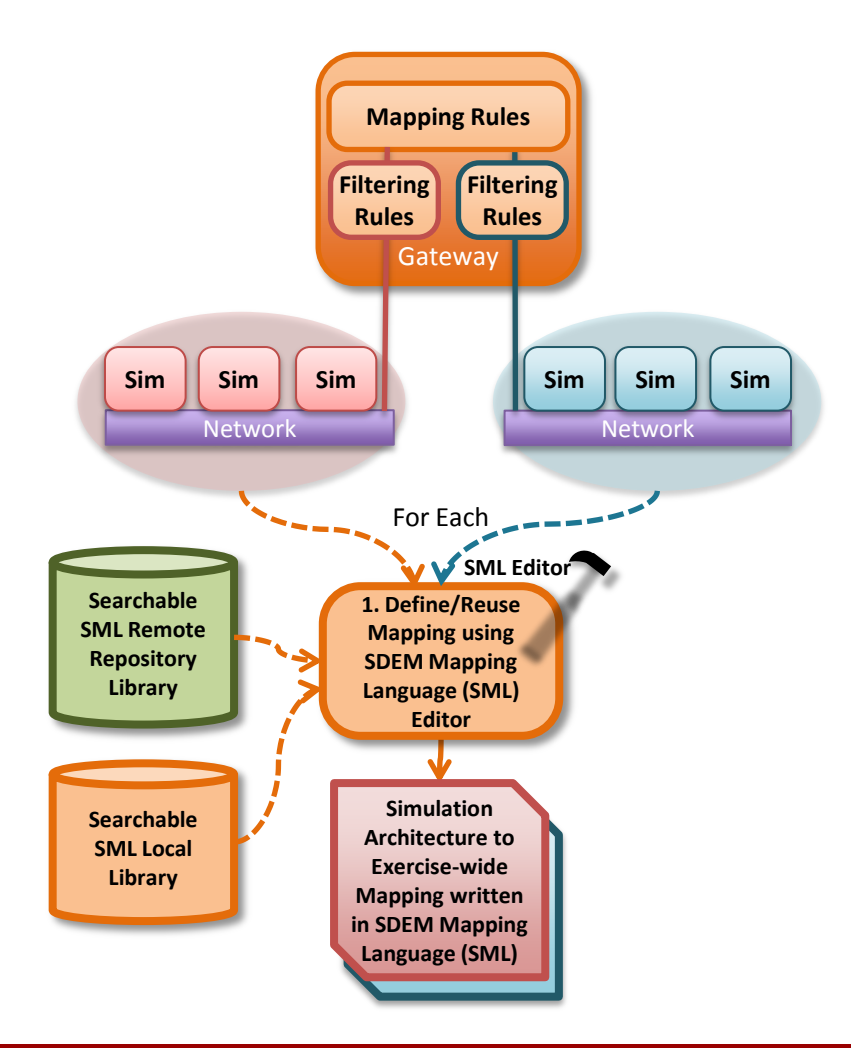

 *Gateway developer describes the capabilities the gateway provides in a common file format, and stores the file on an on-line repository*

#### *Supporting gateway products:*

- *SDEM Mapping Language (SML): An XML-based, machine-readable format/syntax for describing architecture/SDEM element mappings and any necessary transforms (e.g., units, coordinate systems)*
- *SML Editor – Software tool for creating and editing an SML file*

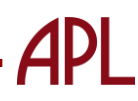

### **Step 6: Perform Gateway Configuration**

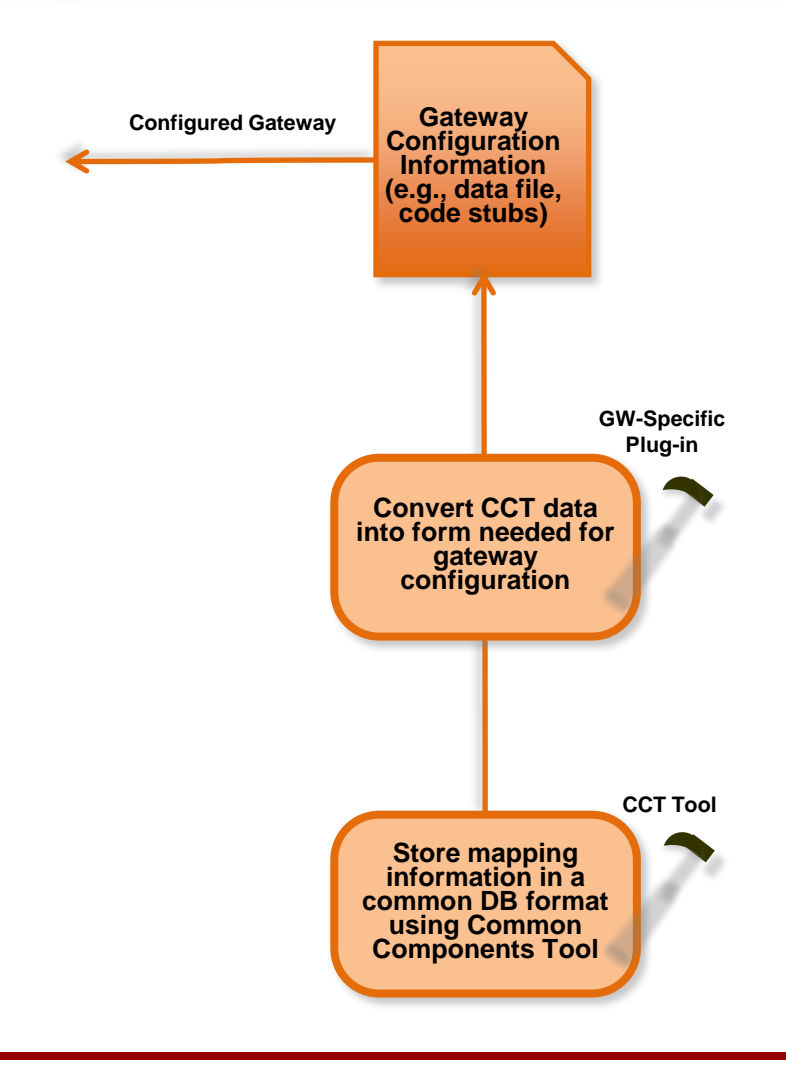

- *Gateway developer describes the capabilities the gateway provides in a common file format, and stores the file on an on-line repository*
- *Supporting gateway products:*
	- *Gateway Filtering Language (GFL): Common XML-based language for describing gateway message traffic filters*
	- *Common Components Tool (CCT): Software Tool that ingests gateway configuration information (SDEMs, GFL files, SML files) and stores in a common database format*
	- *Gateway-Specific Plug-ins: Converts CCT data into the format needed for configuration of specific gateways (e.g., files, code)*

### **Gateway Configuration Tools**

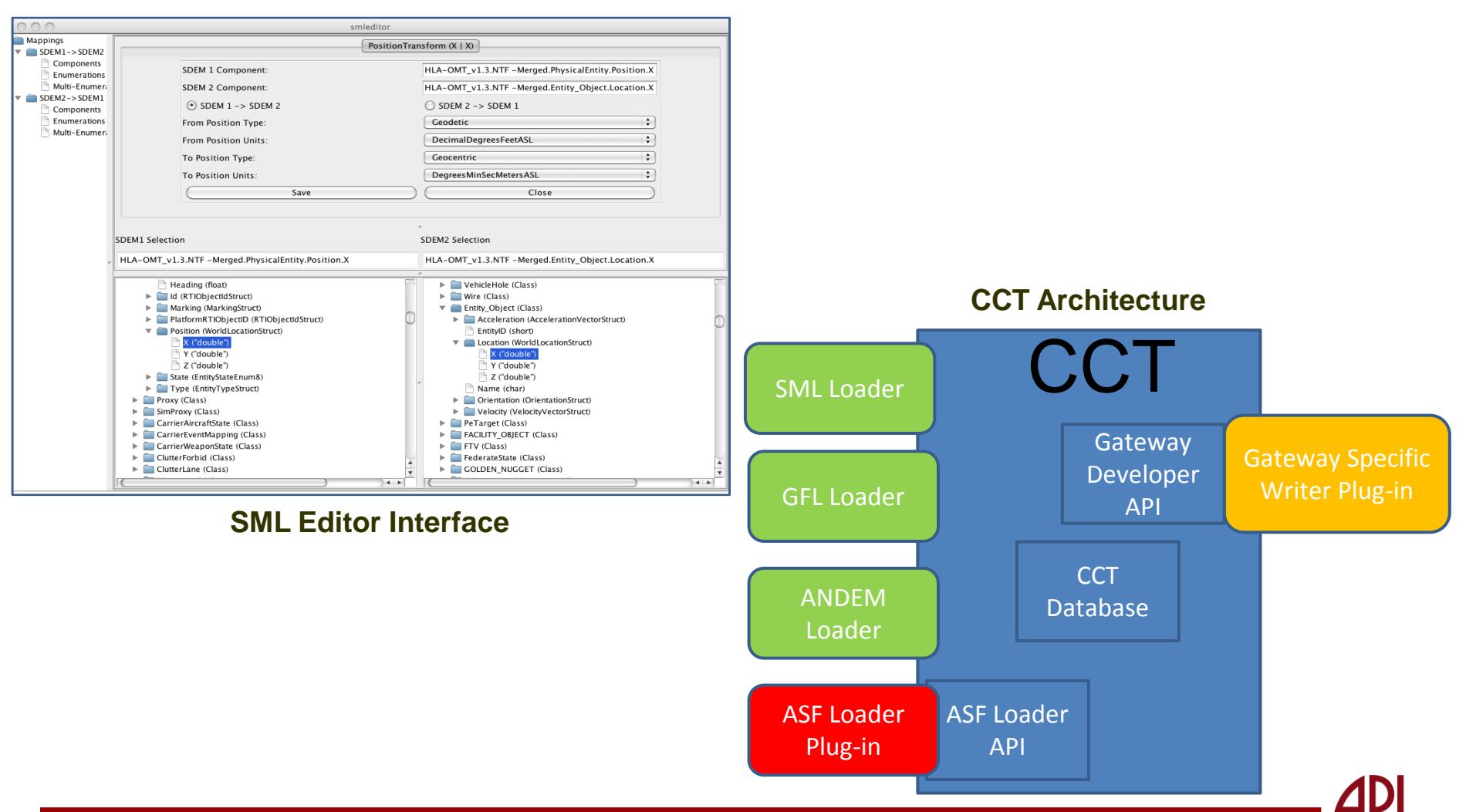

# **LVCAR-I Gateways Effort – Summary**

- **LVCAR identified a general need for systems engineering rigor in the way LVC environment developers select, configure, and employ gateways**
- **LVCAR-I has produced a process model for gateway selection/configuration that streamlines the development of LVC environments (particularly multi-architecture LVC environments)**
- **Numerous products have been produced to enable this process for practical use**
	- Specifications (e.g., language specifications, performance benchmarks)
	- Tools (e.g., GDL Repository, SML Editor, CCT)
- **LVC community outreach will be a strong emphasis in 2013 to engage developers in product revisions and to help gateway users take advantage of this work**
- **Many LVCAR-I gateway products produced to date are available via this website:**
	- [https://msenterprise.jhuapl.edu/drupal/?q=node/37#overlay-context](https://msenterprise.jhuapl.edu/drupal/?q=node/37)